# **Manual básico sobre arquivos**

Versão 4

**Elaborado por:**

Zenia Souza e Silva - Secretária Executiva SRTE 000025/PR | Coordenadora do Arquivo Geral

**Revisão:** 

Ludmilla Freitas Peres/Gerência de Atendimento Regional

Andrea Moraes de Roure Godoy/Gerência de Atendimento Regional

Laila Naiara de Souza/Unidade de Atendimento DETRAN

Pâmella Fernandes de Paula/Arquivo Geral DETRAN

ESTADO DE GOIÁS DEPARTAMENTO ESTADUAL DE TRÂNSITO GERÊNCIA DA SECRETARIA GERAL ARQUIVO GERAL

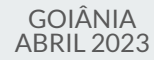

# **Informações gerais**

Este manual básico sobre arquivos instrui sobre a padronização e procedimentos com documentos de arquivos do DEPARTAMENTO ESTADUAL DE TRÂNSITO com o propósito de orientar os servidores, estabelecer normas e critérios arquivísticos e promover melhores práticas no âmbito dos arquivos para atendimento dos usuários externos e internos.

Este instrumento será revisado e editado sempre que houver necessidade de atualização e estará disponível nos canais de informação e comunicação do órgão.

# **Tópicos**

Produção

a sa kacamatan ing Kabupatèn Kabupatèn Ing

Registro em sistema

Acondicionamento

Armazenamento

Pedidos de retirada de arquivos

Pedidos de acesso aos documentos

Produção | Ato de criar o documento conforme a demanda do usuário.

#### **Como deve ser:**

1º Preenchimento de todos os dados;

2º Se for inevitável - quando não há envelopes- usar 01 grampo.

Nunca usar ligas ou materiais de alumínio (clips/bailarinas)

Registro em sistema - Inserir dados em sistema informatizado

**Como deve ser:**

Finalizar todos os atendimentos → Gerar caixa/pacote → gerar relatório diário (em sistema)

**Acondicionamento |** Refere-se à guarda dos documentos em caixas, pastas e afins.

## **São materiais e formas de acondicionamento:**

Caixas polionda, caixas de papelão, pastas A-Z, pastas suspensas, maços.

### Caixas polionda

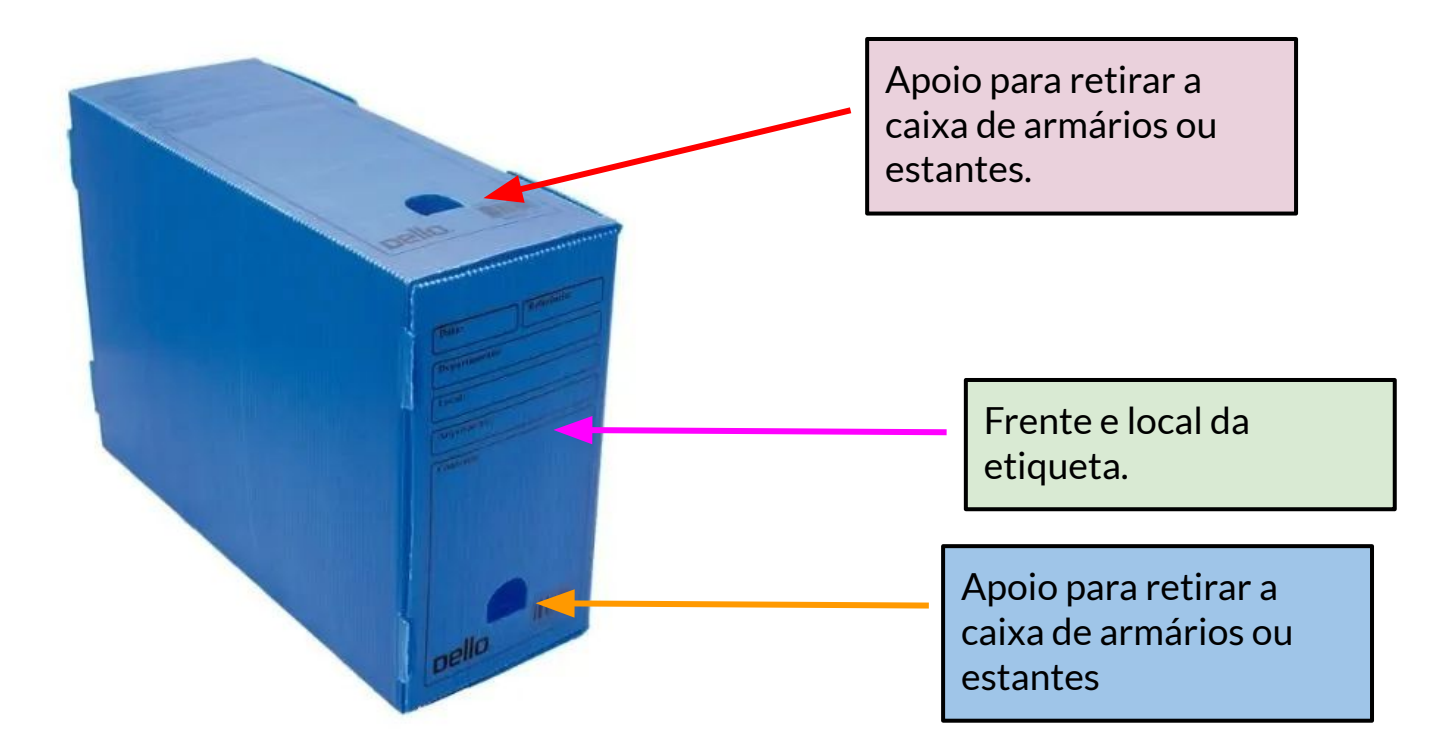

## **Modelo de etiqueta para todas as unidades produtoras**

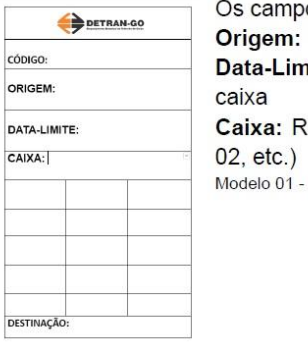

DESTINAÇÃO:

os de preenchimento obrigatório são: se refere à qual unidade/departamento nite: o ano mais antigo e mais recente dentro da elação numérica e sequencial das caixas (Caixa 01, Etiquetas para caixas que geram pacotes.

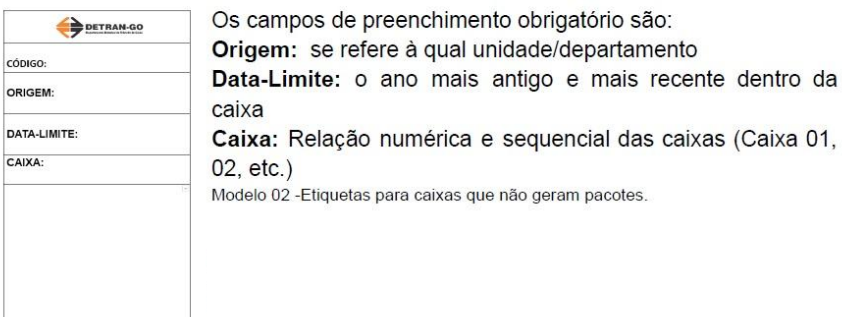

Obs.: Em breve as etiquetas serão geradas automaticamente no próprio sistema.

## **Exemplos de etiquetas preenchidas para todas as unidades produtoras**

1- ETIQUETA PARA CONJUNTOS QUE GERAM PACOTES.

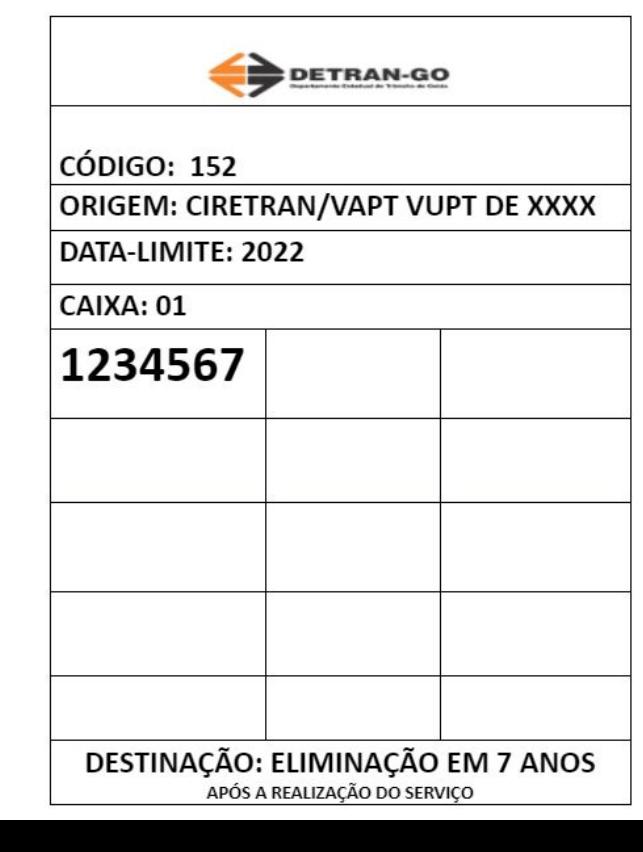

2- ETIQUETA PARA CONJUNTOS QUE NÃO GERAM PACOTES.

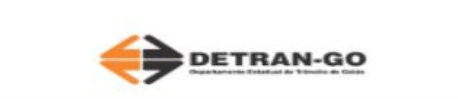

**CÓDIGO: 152** 

ORIGEM: CIRETRAN/VAPT VUPT DE XXXX

DATA-LIMITE: 2022

CAIXA: 01

Alteração de endereço - 01/01 a 01/12 Embargo-01/01 a 03/04 Desembargo-08/01 a 31/12

Obs.: Cada unidade deverá preencher sua própria etiqueta com as suas informações, este é apenas um exemplo de preenchimento.

DESTINAÇÃO: ELIMINAÇÃO EM 7 ANOS APÓS A REALIZAÇÃO DO SERVICO

## **Documentos de arquivo da Atividade-Meio**

Está em andamento a elaboração do Plano de Classificação de Documentos e Tabela de temporalidade de Documentos para as Atividades-Meio do Detran-Go. Estes instrumentos são resultantes de estudos arquivísticos e destes, são atribuídos códigos de classificação por atividade e prazos de guarda e destinação.

Nestes casos, os documentos resultantes da atividade-meio devem ser acondicionados em caixas de arquivo, etiquetadas com o modelo II de etiqueta (modelo de etiquetas para atendimentos que não geram pacote) e descrito o conteúdo, conforme exemplo a seguir.

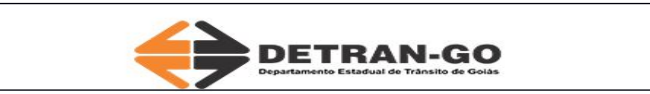

**CÓDIGO: Não se aplica**

**ORIGEM: Gerência da Secretaria Geral**

**DATA-LIMITE: 2023**

**CAIXA: 01**

**Portarias - 01/01 a 01/03 Acordo de cooperação Detran e XXX - 01/01 a 31/01 Relatório de conformidade CIPA - 01/01 a 31/01**

**DESTINAÇÃO: Não se aplica**

Exemplo de preenchimento

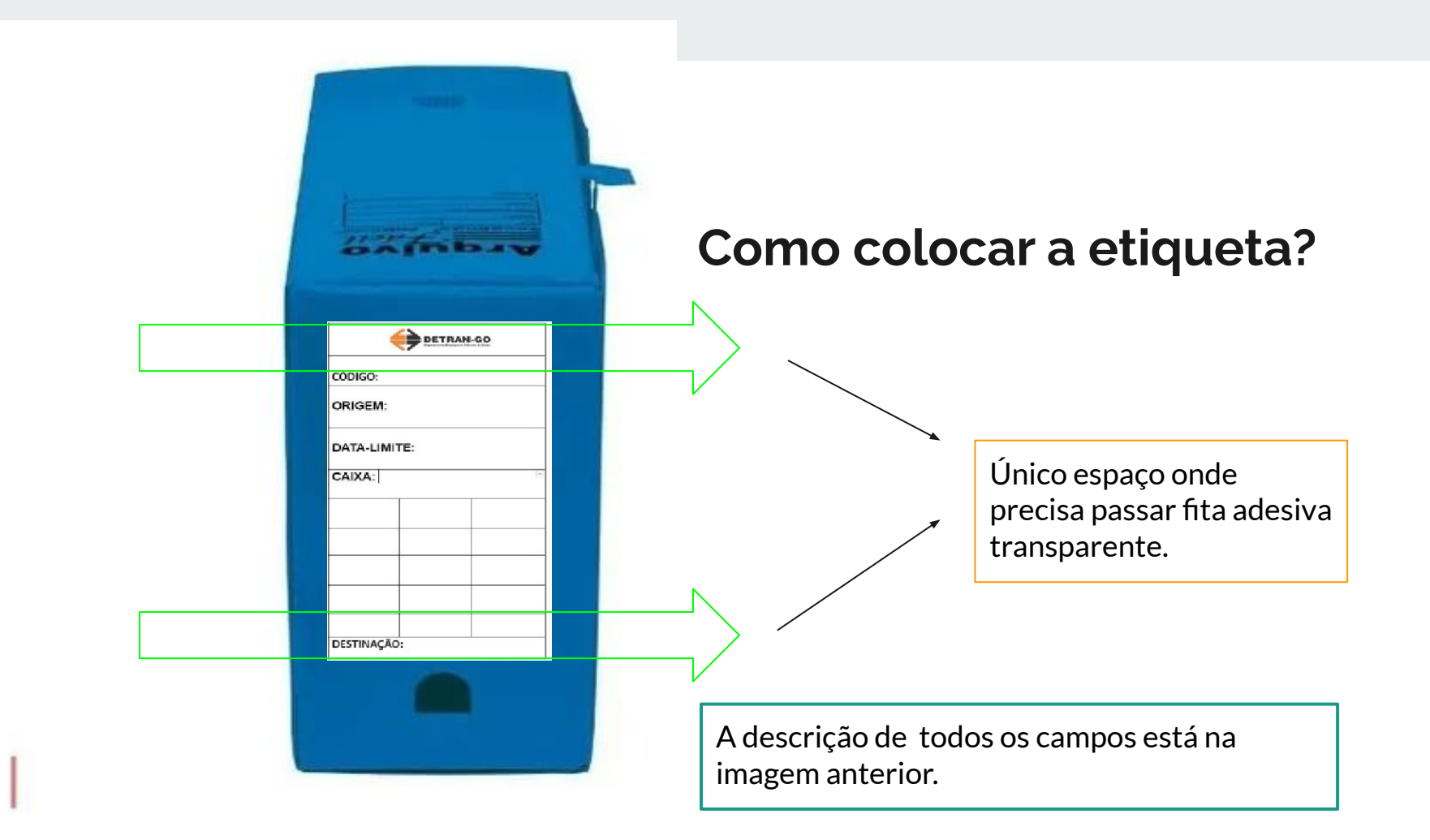

## **Quanto documento colocar em uma caixa?**

Não se deve sobrepassar o volume a ponto de a caixa não fechar confortavelmente e, também deve ser considerado o peso. Os envelopes somam bastante em peso e volume, há de se considerar esses dois fatores, além da preservação e conservação dos documentos.

- Não passar fita adesiva na tampa ou nas laterais.
- Não passar fita adesiva em toda a extensão da etiqueta.
- Não grampear os envelopes, não passar fita adesiva nos envelopes.

Na ausência de envelopes, separar os pacotes sempre com barbante e amarrar o maço final também com barbante.

Usar preferentemente, e se possível, caixas polionda.

Ante a impossibilidade, podem ser usadas caixas de papelão seguindo os mesmos padrões para etiquetar e preservar como mostrados anteriormente e respeitando a quantidade comportada na caixa a ser usada.

## Pastas A-Z e pastas suspensas

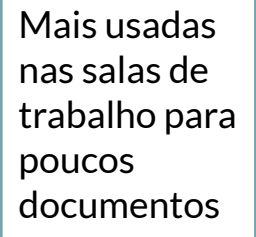

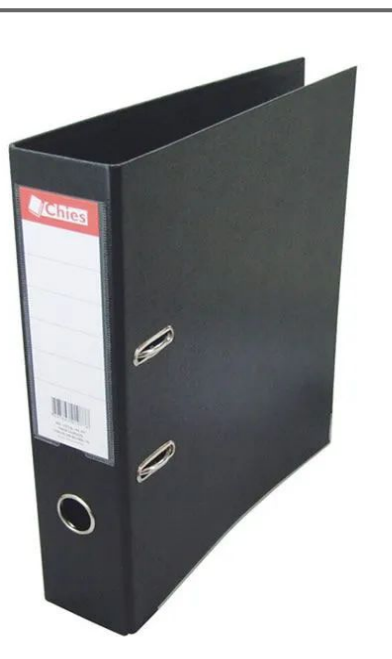

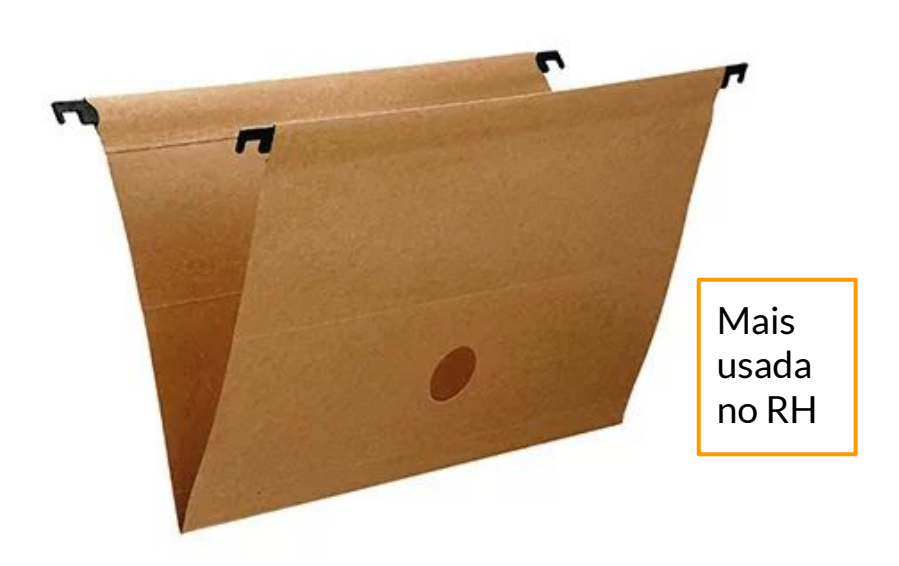

Maços

Na ausência de caixas os documentos são acomodados em maços ou blocos conforme foram produzidos e identificados.

# **Como fazer:**

1º Formar maços conforme relação de atendimentos/serviços do dia (em sistema ou manual) de modo que permita a criação de um espelho do conteúdo com todas as informações necessárias para buscar e localizar um documento;

2º Separar e identificar por pacote (quando for o caso) com barbante;

3º Separar e identificar os atendimentos do dia quando não geram pacote;

4º Agrupar os pacotes da mesma caixa/dia com barbante;

5º Formar maços com o máximo de 30cm.

# **Visualização**

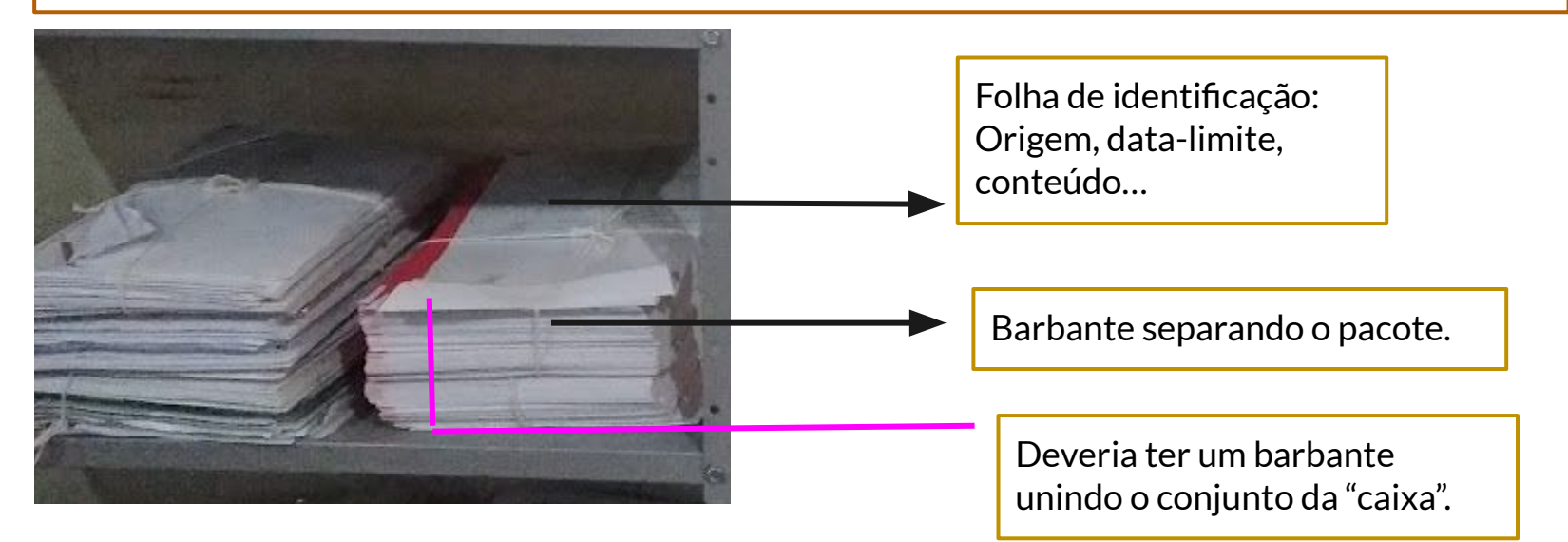

## Armazenamento | Guardar em armários, estantes e afins

Os armários/estantes devem estar identificados quanto à localização e conteúdo.

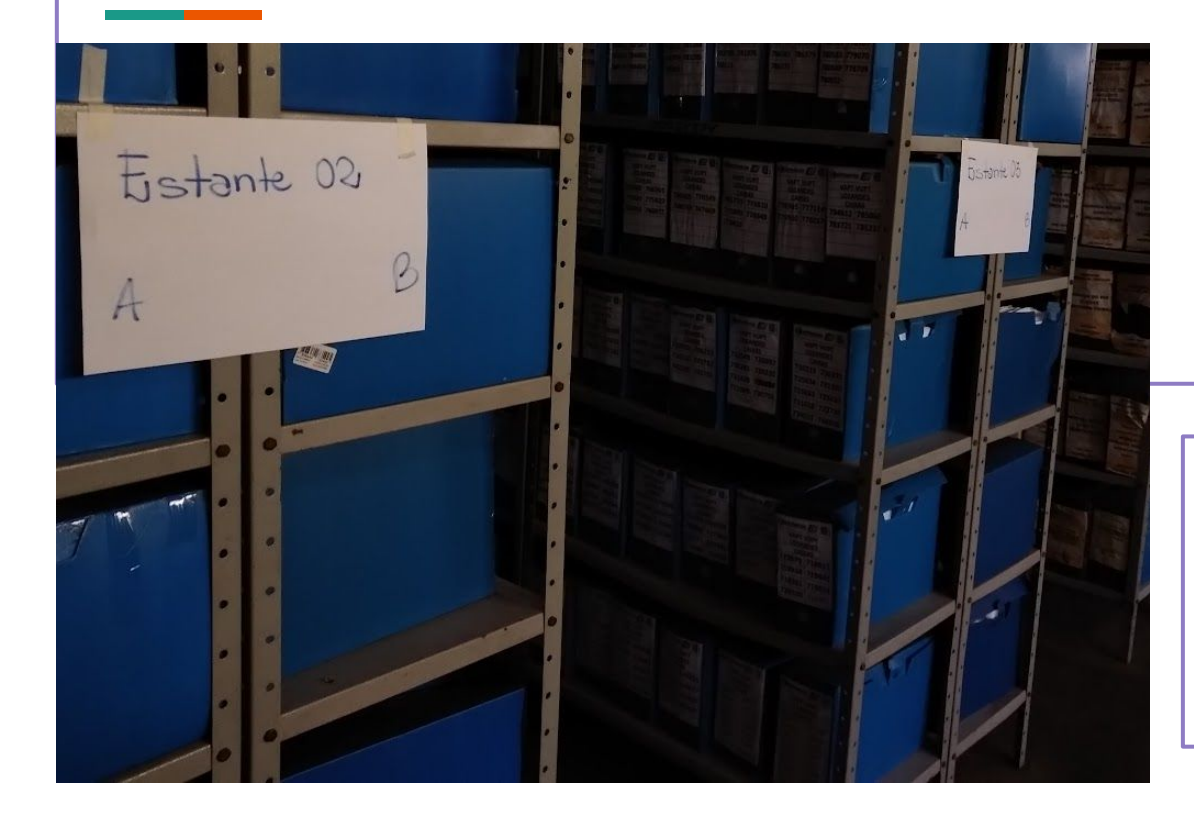

Não se deve sobrecarregar as estantes, e preferentemente não usar as que têm mais de 7 prateleiras.

Normalmente, são estantes com 7 prateleiras e armários deslizantes com 9 prateleiras, cada uma com 7 metros que cabem 7 caixas polionda

Pedidos de retirada de caixas de arquivo - Como e quando serão?

A partir de 2023 → Via SEI e devidamente documentado por meio dos formulários mostrados à continuação.

#### Atenção

Os pedidos **devem ser enviados** ao Arquivo Geral de **julho e agosto** do ano corrente, exclusivamente, para que seja planejada a logística da atividade que se dará a partir de fevereiro do ano seguinte, ou seja, **pedir em julho/agosto de 2023** para que **seja retirado em fevereiro/março de 2024. Obs.: Os pedidos realizados fora destes meses não serão atendidos.**

O conjunto deve estar padronizado, sejam das CIRETRANS e Vapt Vupts, sejam da Sede.

Não serão retirados conjuntos não padronizados.

## Pedidos de retirada de arquivos - Em sistema informatizado |SEI

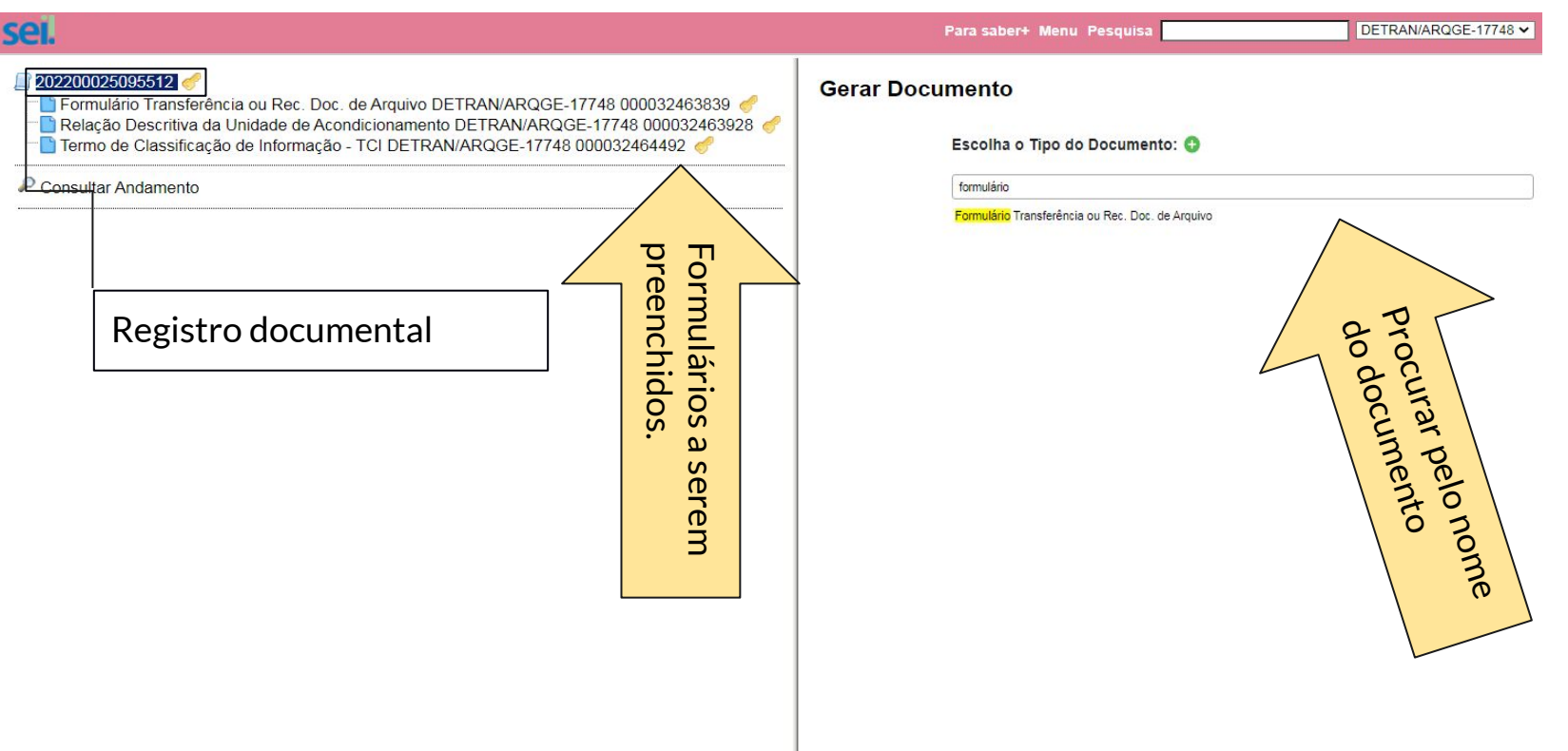

# **ATENÇÃO**

Se o servidor precisar atualizar-se no uso do SEI, a Escola Nacional de Administração Pública é uma escola de governo do poder executivo federal brasileiro e oferece formação e aperfeiçoamento sobre Administração Pública com vários cursos, inclusive o SEI-Usar.

Acesse: [Curso SEI-Usar](https://www.escolavirtual.gov.br/curso/74/)

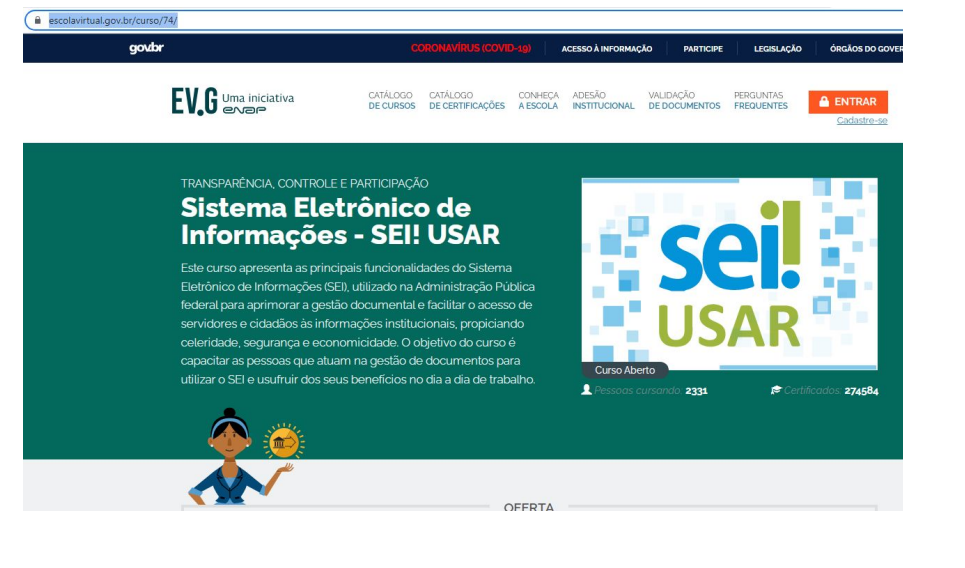

### **O que é registro documental das Transferências ou Recolhimento?**

É o ato de relacionar:

1° O quê está sendo pedido ao ARQGE;

2° Como está sendo pedido ao ARQGE;

3° O quê está sendo enviado pela unidade produtora/recebido pelo ARQGE;

4° Por quem está sendo enviado da unidade produtora e recebido no ARQGE.

## **Documentos a serem preenchidos (no SEI)**

#### FORMULÁRIO PARA TRANSFERÊNCIA OU RECOLHIMENTO DE DOCUMENTOS DE ARQUIVO

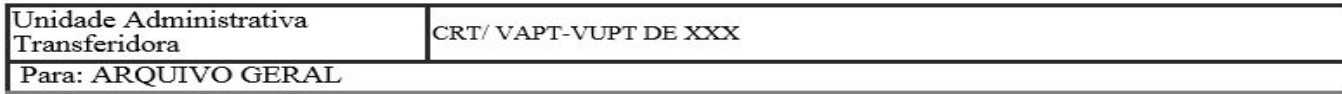

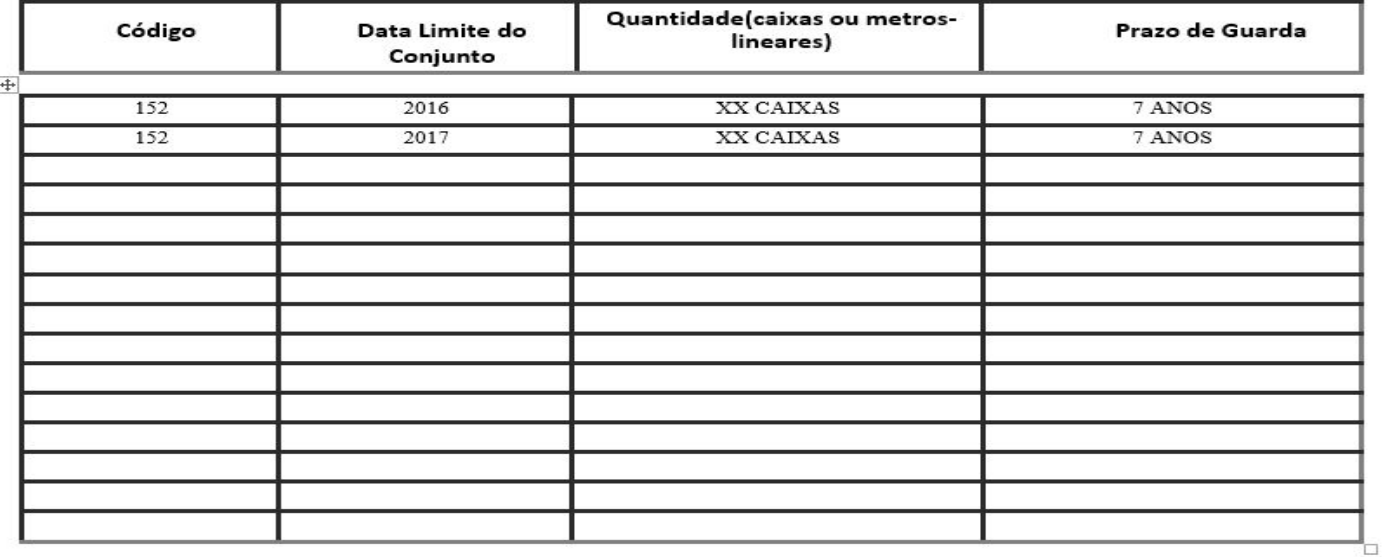

#### ÓRGÃO OU ENTIDADE TRANSFERIDORA: CRT/VAPT-VUPT DE XXXX

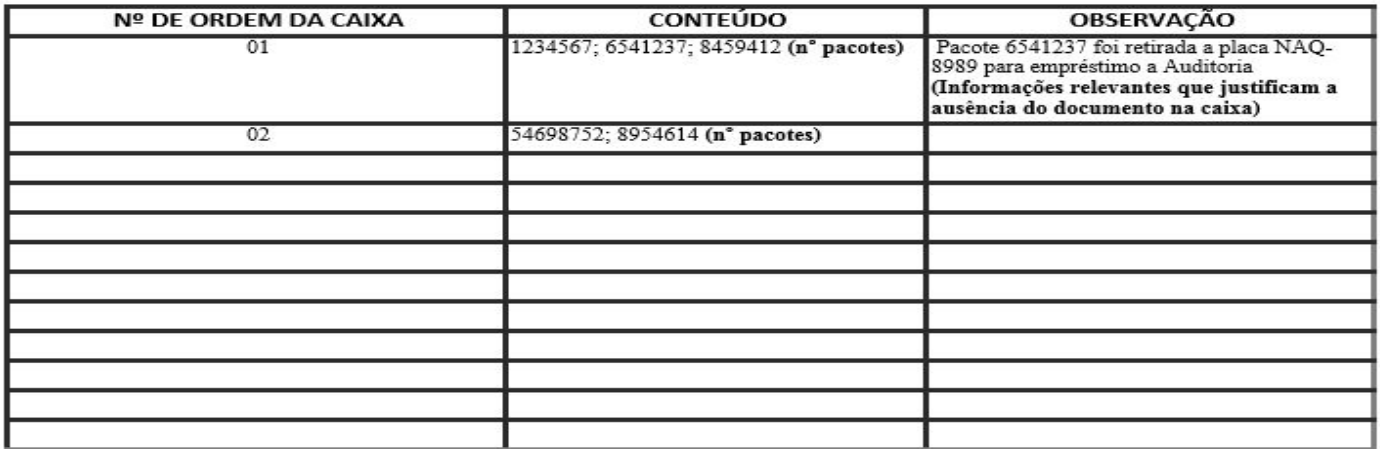

Local e data  $/$  / Responsável pelo preenchimento

#### INSTRUÇÕES PARA O PREENCHIMENTO DA RELAÇÃO DESCRITIVA DA UNIDADE DE ACONDICIONAMENTO REFERENTE AO ANEXO VI DA INSTRUÇÃO NORMATIVA Nº 04/2013

Órgão e/ou Entidade - indicar o nome do órgão ou entidade detentores do acervo transferido por extenso.

Número de Ordem - indicar por ordem numérica e sequencial o conteúdo da unidade de acondicionamento.

Conteúdo - preencher de acordo com o assunto tratado.

Observação - informações complementares úteis ao esclarecimento dos demais campos.

 $2^{\circ}$ 

TCI - Termo de Classificação de Informação

### TERMO DE CLASSIFICAÇÃO DE INFORMAÇÃO - TCI

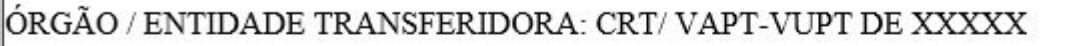

NÍVEL DE ACESSO: OSTENSIVO

TIPO DE DOCUMENTO: 152

DATA DE PRODUÇÃO: 2016-2023 (Ano em que produziu a documentação a ser recolhida)

FUNDAMENTO LEGAL PARA CLASSIFICAÇÃO: Plano de Classificação de Documentos

Nome: XXXXX

RESPONSÁVEL PELA CLASSIFICAÇÃO

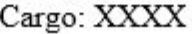

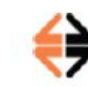

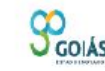

**ESTADO DE GOIÁS** DEPARTAMENTO ESTADUAL DE TRÂNSITO GERÊNCIA DA SECRETARIA-GERAL ARQUIVO GERAL

#### TERMO DE RECEBIMENTO DE CAIXAS/DOCUMENTOS

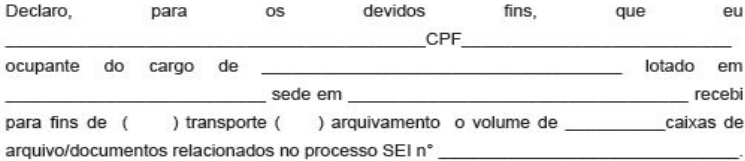

O conteúdo das caixas são de responsabilidade dos servidores da unidade de origem tendo sido produzidos, conferidos, etiquetados e arquivados no sistema por aquela unidade.

Sendo assim, o Arquivo Geral/DETRAN e seus servidores recebem as referidas caixas para guarda e não se responsabilizam pelo conteúdo.

Goiânia de

Servidor responsável pela entrega

Servidor responsável pelo transporte

**O responsável** pela retirada e/ou transporte é o responsável por garantir que a documentação esteja em conformidade. Esta pessoa **levará impresso** este termo de recebimento.

 $4^{\circ}$ 

# **Dúvidas frequentes**

## Caixas dos anos de 2016 e anteriores (2010,2011 …2015)

- Sem etiquetas → Precisam ser identificadas com **Origem, código do documento e ano**, apenas. (Pode ser com pincel atômico)
- Com etiquetas antigas contendo origem, data-limite e código do documento  $\rightarrow$  Não precisam ser refeitas.

## Códigos e destinação nas etiquetas

Os códigos são atribuídos por atividades/serviços executados. Cada serviço tem um grupo (152) e cada grupo tem sua subdivisão. E pode ter temporalidade diferente dentro do mesmo grupo.

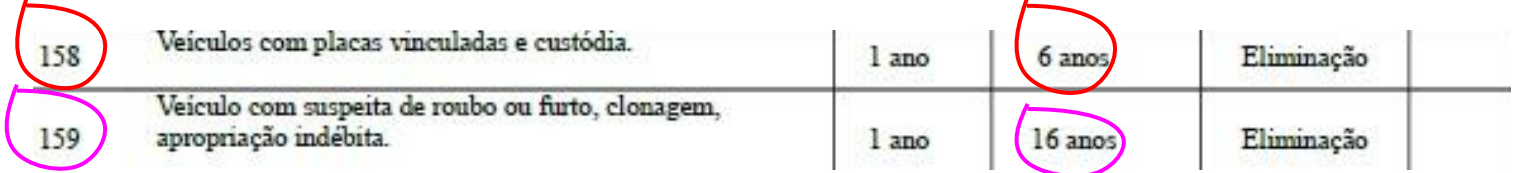

Quanto ao campo **DESTINAÇÃO** se refere ao tempo que deve ser guardado e, após esse tempo será descartado ou guardado. Exemplo: se são de 2021 + 7 anos= **Eliminação em 2028.**

**Essas informações e outras, você pode encontrar na íntegra acessando o Plano de Classificação de Documentos e Tabela de Temporalidade de Documentos --> <https://www.detran.go.gov.br/psw/#/pages/conteudo/generico/1135>**

## **Visualização da Tabela de Temporalidade**

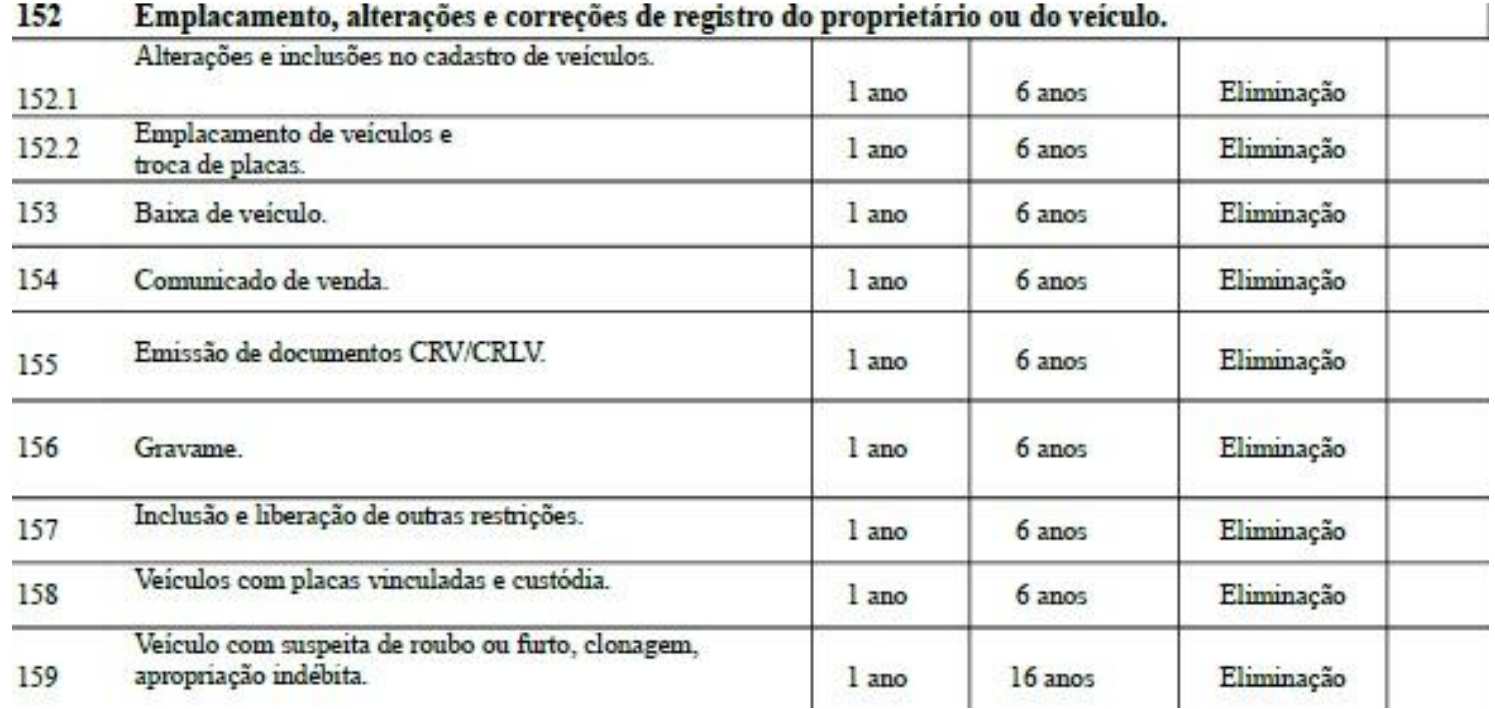

# **Pedidos de acesso/cópias de documentos**

#### **Quem pode pedir?**

PF/PJ devidamente documentado.

**Como deve pedir?**

Via Protocolo com formulário devidamente preenchido e anexadas as cópias dos documentos listados.

#### **Onde encontrar o formulário:**

[Site DETRAN-GO](https://www.detran.go.gov.br/psw/#/pages/conteudo/generico/2220) - Página Inicial/documentos/requerimentos/Serviços de Veículos

**Utilizado para requerer cópia ou acesso a documentos/ Requerimento ao Arquivo Geral[/Formulário novo](https://servicos.detran.go.gov.br/sgcp/rest/docflow/anexo/422486865/pdf)  [exclusivo para pedidos de acesso a documentos.](https://servicos.detran.go.gov.br/sgcp/rest/docflow/anexo/422486865/pdf)**

## **Referências**

[Lei geral de arquivos 8.159/1991 - Públicos e Privados](https://spo.ifsp.edu.br/images/CDM-SPO/Lei_8.159_1991.pdf) [Lei n° 16.226/2008, dispõe sobre os arquivos no âmbito estadual](https://legisla.casacivil.go.gov.br/api/v2/pesquisa/legislacoes/64800/pdf) [Decreto n° 7.425/2011, institui o Sistema de Gestão de Suprimentos e Logística no âmbito da](https://legisla.casacivil.go.gov.br/api/v2/pesquisa/legislacoes/64800/pdf) [administração direta, autárquica e fundacional do Poder executivo](https://legisla.casacivil.go.gov.br/api/v2/pesquisa/legislacoes/64800/pdf) [Lei nº 12.527, sancionada em 18 de novembro de 2011, regulamenta o direito constitucional de acesso](http://www.planalto.gov.br/ccivil_03/_ato2011-2014/2011/lei/l12527.htm) [dos cidadãos às informações públicas e é aplicável aos três poderes da União, dos estados, do Distrito](http://www.planalto.gov.br/ccivil_03/_ato2011-2014/2011/lei/l12527.htm) [Federal e dos municípios](http://www.planalto.gov.br/ccivil_03/_ato2011-2014/2011/lei/l12527.htm) [Instrução Normativa nº 04/2013, dispõe sobre a constituição de Comissão de Avaliação de Documentos](http://www.sgc.goias.gov.br/upload/arquivos/2013-03/instrucao-normativa-004-2013-segplan.pdf) [e Acesso, estabelece critérios para avaliação da massa documental acumulada.](http://www.sgc.goias.gov.br/upload/arquivos/2013-03/instrucao-normativa-004-2013-segplan.pdf) [Enap - Escola Nacional de Administração Pública - Cursos](https://enap.gov.br/pt/cursos) Arquivo Nacional<https://www.gov.br/arquivonacional/pt-br> CONARQ - Conselho Nacional de Arquivos <https://www.gov.br/conarq/pt-br>